# somme des chiffres

par Cédric Cerna, DEUG A1, Université d'Aix-Marseille II

chercheur : Christian Mauduit

# *projet*

Etudier la suite des sommes des chiffres des nombres binaires multiples de trois.

## *première approche*

Le premier travail va consister à calculer rapidement les nombres binaires, à prendre parmi eux les multiples de trois et à faire la somme de leurs chiffres. Ce travail a été traité par le programme *Suite 1* (en annexe).

On voit apparaître une suite  $U_n$ ,  $n \in \mathbb{N}$ . Affichons les premiers termes :

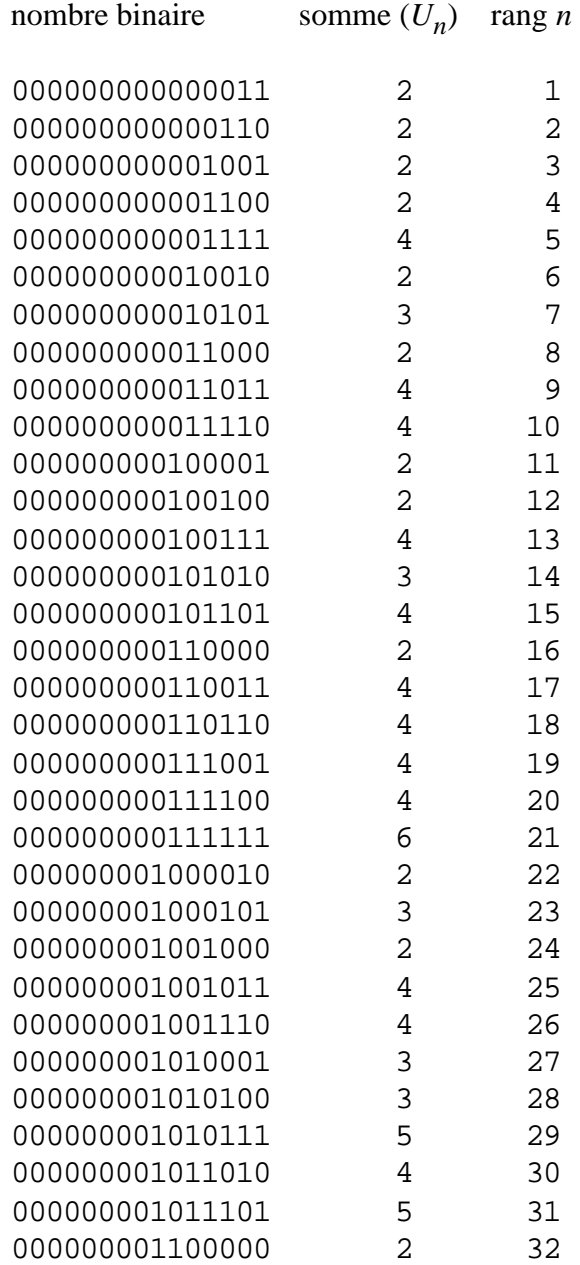

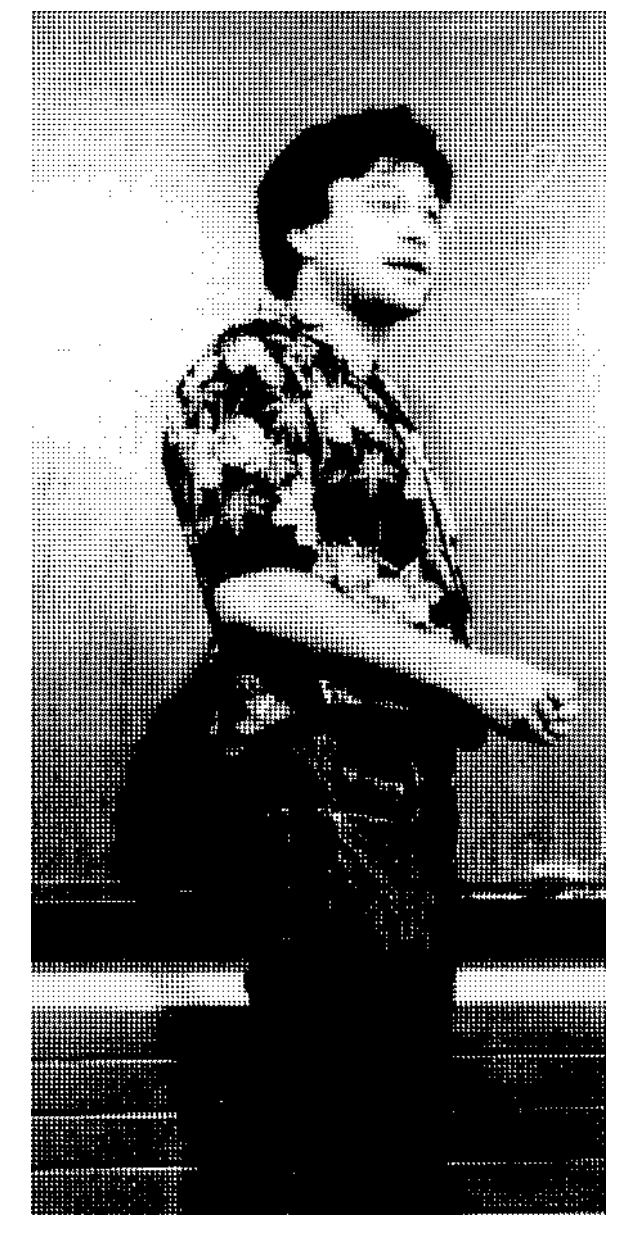

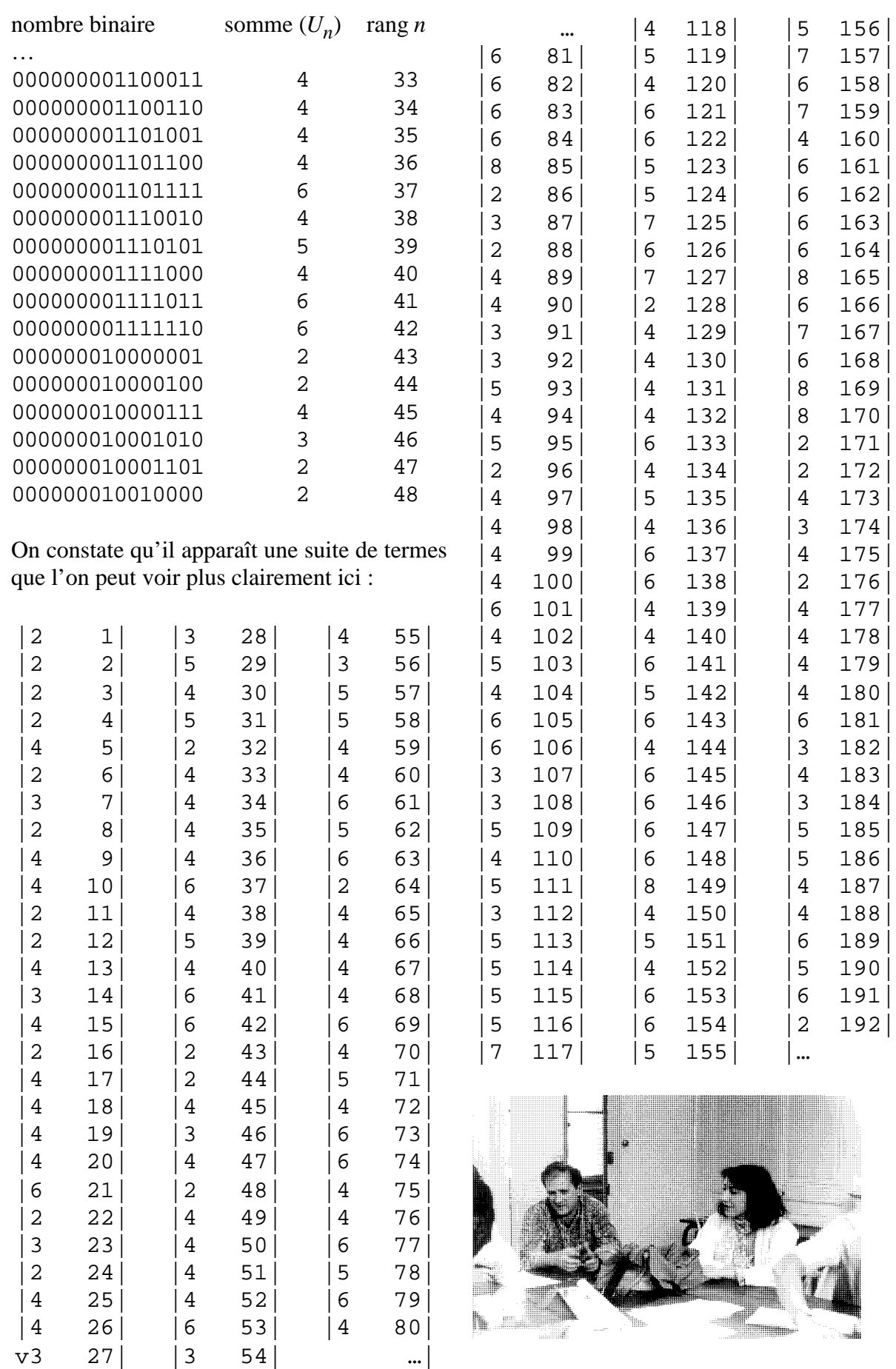

#### *premiers calculs*

On constate que si l'on prend un terme de rang *n*, alors tous les termes de rangs  $2<sup>k</sup>n$ , où *n* est fixé et *k* variable appartenant à N, sont égaux.

Exemple :  $U_1 = 2$ ; alors  $U_2$ ,  $U_4$ ,  $U_8$ ,  $U_{16}$ , ... sont tous égaux à 2.

Ceci peut se *démontrer* de la manière suivante :

Le nombre binaire correspondant à  $U_n$  est égal à 3 *n*. Le nombre binaire correspondant à  $U_2 k_n$  est égal à 3  $n \times 2^k$ .

Or, en binaire, l'écriture du nombre 3  $n \times 2^k$ n'est que l'écriture du nombre 3 *n* avec en plus *k* zéros à droite. La somme des chiffres des nombres  $3 \, n \times 2^k$  en binaire est donc toujours la même (CQFD).

Exemple :  $\sin n = 1$  : le nombre binaire correspondant à ce rang de la suite est 3, soit en binaire 11. On a bien :

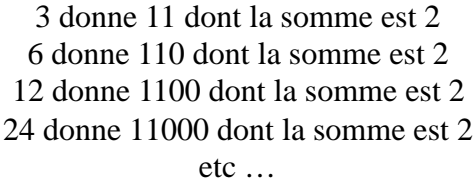

Il est donc clair que tout terme  $U_m$  de la suite, où *m* est pair, est déjà apparu précédemment dans la suite [NDLC : sic !].

En effet, si *m* est pair, alors *m* est de la forme  $m = 2^k$  *n*, où *n*, lui, est impair.

On peut donc déjà construire la moitié de la suite de terme général *U<sup>n</sup>* .

En effet, puisque tout terme de rang pair peut se déduire d'un terme de rang impair, alors *il suffit de connaître les termes de rangs impairs pour en déduire ceux de rangs pairs*.

Intéressons-nous donc aux termes de rangs impairs.

### *les termes de rangs impairs*

Examinons d'abord une liste de ces termes :

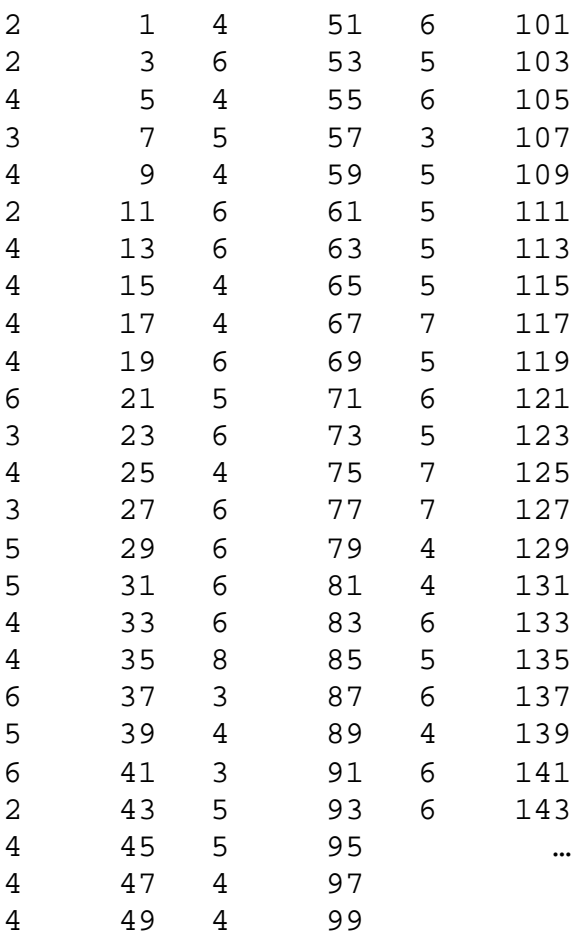

Il n'apparaît pas de relation évidente parmi ces termes.

Pour nous simplifier la tâche, qui consiste à trouver un lien logique entre tous ces termes, nous allons les classer de la manière suivante dans un tableau.

Chaque fois que l'on rencontre un terme *U* dans la suite, on se positionne dans la colonne *U*-1, et on écrit le rang d'apparition de ce terme.

Exemple :

La première fois que je rencontre dans ma suite de rangs impairs le 2, c'est au rang 1. Je me place donc dans la colonne  $2-1 = 1$ , à la ligne 1 et j'écris le rang : 1.

La deuxième fois que je rencontre un 2, c'est au rang 3. Je me place donc dans la colonne  $2-1 = 1$ , à la ligne 2 et j'écris le rang : 3.

La troisième fois que je rencontre un 2, c'est au rang 11. Je me place donc dans la colonne  $2-1 = 1$ , à la ligne 3 et j'écris le rang : 11.

 $Etc$  ...

De même pour les nombres 3, 4, 5, 6, … (avec lesquels on écrit dans les colonnes 2, 3,  $4, 5, ...$ 

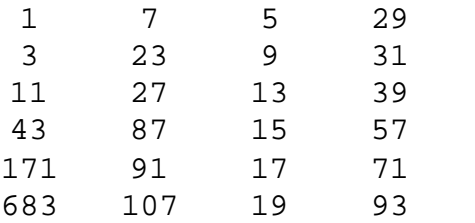

*tableau 1*

etc

Il faudrait maintenant trouver des relations à l'intérieur de ce tableau, soit en ligne, soit en colonne, ou pourquoi pas en diagonale …

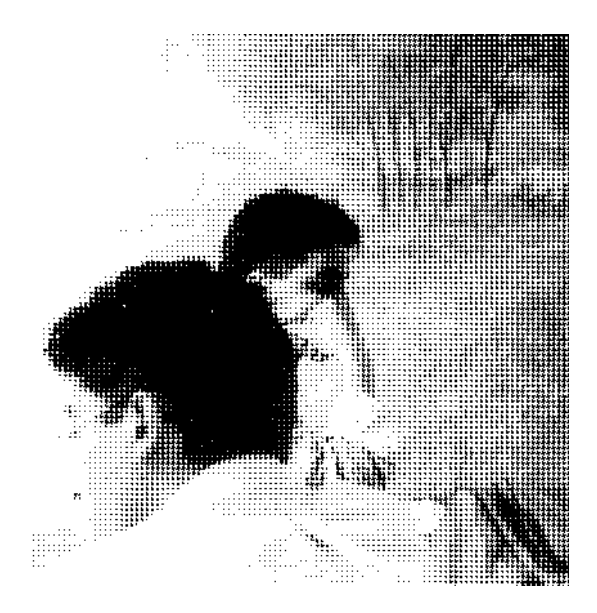

J'ai commencé à chercher une relation en ligne ; pour cela je me suis intéressé à la manière avec laquelle on passait d'un nombre à un autre sur une même ligne. Ecrivons chaque nombre d'une ligne avec à côté l'opération qui permet de passer du nombre précédent à ce dernier.

#### *en première ligne*

Exemple : les termes de la ligne 1 sont avec leurs opérations :

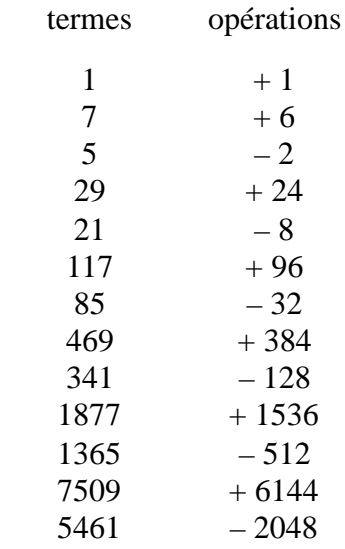

Cherchons si l'on ne peut pas trouver une relation entre ces opérations, et pour cela écrivons dans l'ordre ces opérations dans un tableau de deux colonnes, l'une pour les additions et l'autre pour les soustractions :

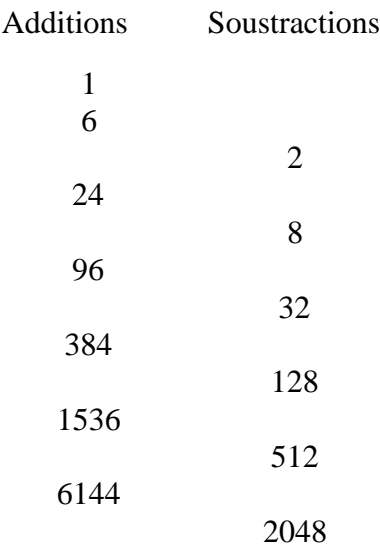

*essai de généralisation*

On pourrait recommencer le même type de raisonnement pour chaque ligne.

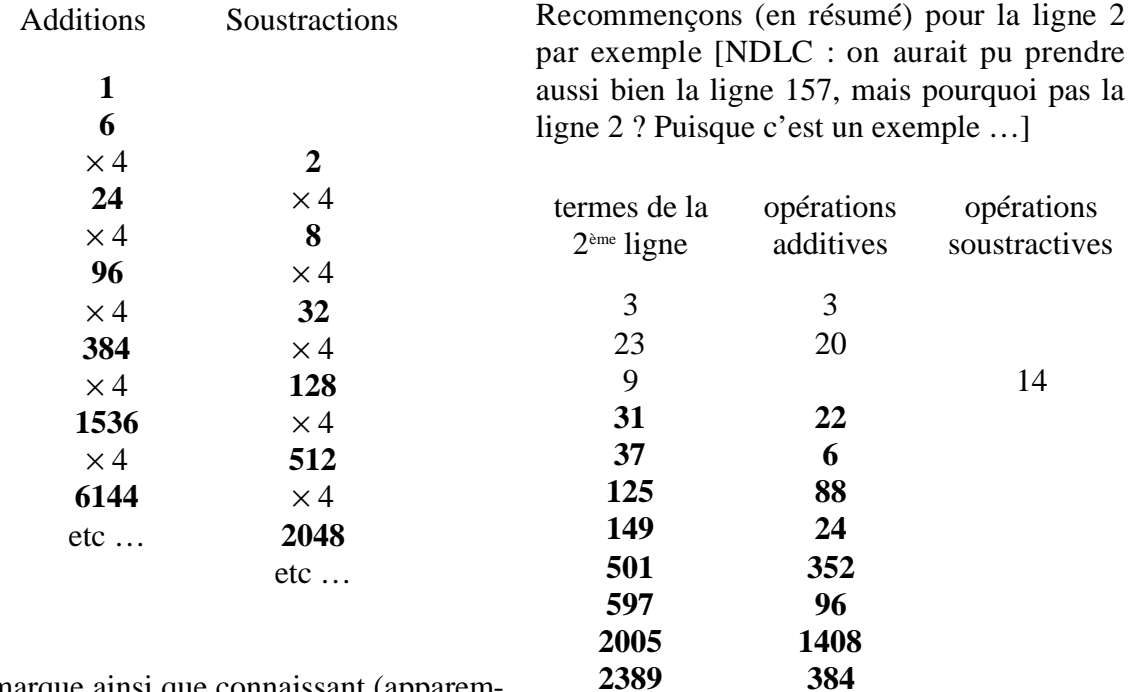

**8021**

On remarque que dans chaque colonne, on passe d'un terme à l'autre en multipliant par 4, sauf pour la première ligne. On a ainsi :

On remarque ainsi que connaissant (apparemment arbitrairement) les trois premiers termes de la première ligne du tableau de classification des rangs des termes de rangs impairs, on en déduit les trois premières additions et soustractions qui permettent de passer de l'un à l'autre et ainsi par la dernière relation vue, on peut en déduire tous les termes additifs et soustractifs, qui permettent eux-mêmes de définir entièrement toute la première ligne du tableau I.

### On remarque tout d'abord qu'il n'apparaît de lien logique entre les opérateurs qu'à partir de le cinquième ligne (termes écrits en gras dans ce tableau). Ce lien est le même que précédemment, c'est une multiplication par 4 qui permet de passer d'un terme à l'autre dans une même colonne d'opérateurs.

**5632**

A ce propos on remarquera le fait que dès que l'on se trouve dans la partie *logique* (en gras) les opérateurs ne sont plus que des additions. Ce fait se confirme apparemment de manière empirique [NDLR : ah ? ce n'était pas le cas jusqu'ici ?] par la suite et dans l'étude des autres lignes du tableau 1.

[Voir le programme Suite2 en annexe : il permet, en turbo pascal, de donner ce type de tableau à partir des 10 000 premiers termes de la suite *U*.]

Reprenons maintenant le tableau 1, et complétons-le un peu plus. On fait apparaître en gras les termes pour lesquels il existe une relation  $(x 4)$  entre les opérateurs en ligne :

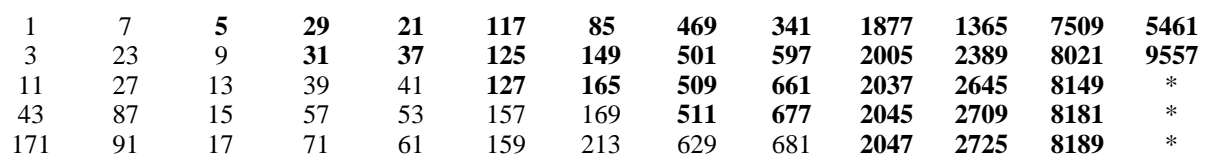

*tableau 1 poursuivi*

Il apparaît donc qu'on peut définir une grande partie de la suite *U* grâce aux relations trouvées. Il reste néanmoins de grands vides à combler puisqu'apparemment il n'existe pas de relations simples entre les termes qui ne sont pas écrits en gras. A ce titre il semblerait utile d'orienter la recherche vers une relation en colonne ou peut-être en ligne. J'ai commencé ce type de recherche, mais je n'ai pas franchement abouti. Je vais donc citer le résultat que j'ai trouvé à ce propos, bien qu'il soit inachevé faute d'idées et de temps.

J'ai trouvé une relation en colonne mais seulement applicable pour la deuxième colonne. Faisons apparaître les chiffres de la deuxième colonne avec les relations qui les unissent : tableau ci-contre.

Il apparaît une *très jolie* relation entre les opérateurs qui permettent de passer d'un terme à un autre. On voit en effet s'alterner une suite des puissances de quatre (avec chaque fois un terme de plus) et un terme *charnière* qui s'écrit sous la forme :

16 (*x*/4 - 1/4)

où *x* prend la valeur d'un terme charnière précédent. Le seul *hic*, c'est qu'une telle relation n'existe apparamment que pour cette colonne et qu'il paraît difficile d'en trouver une similaire pour les autres. [NDLC : l'utilisation de l'ordinateur rend-elle *aveugle* ? moi, j'aurais écrit 4 (*x* - 1) au lieu de 16 (*x*/4 - 1/4).]

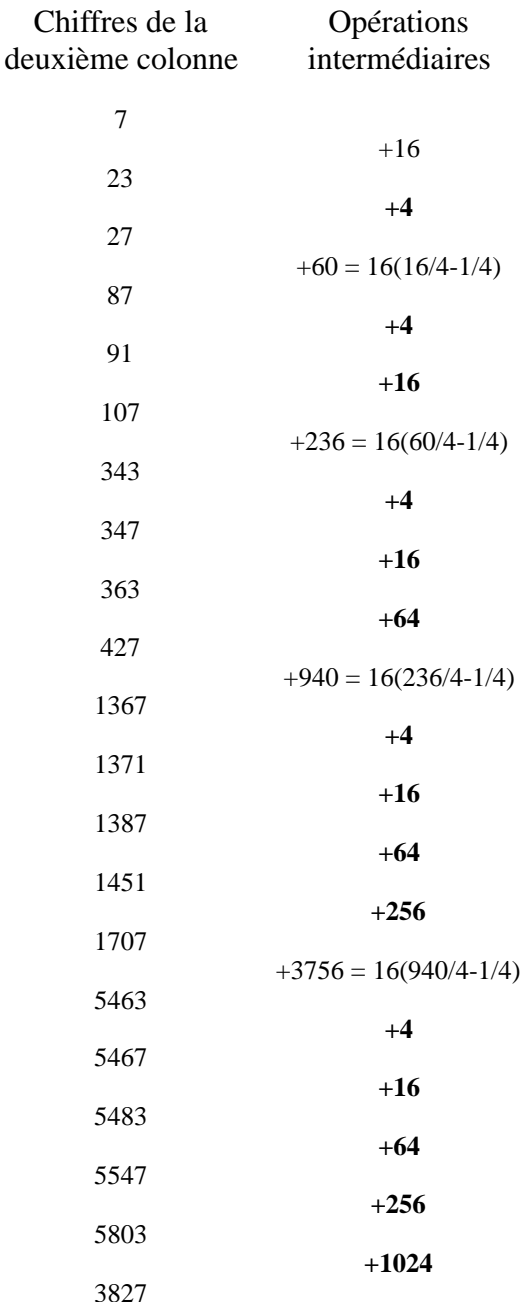

*Conclusion* Il semblerait vraiment bizarre qu'après tout ce qui a été trouvé, on ne puisse trouver un lien logique interne définissant tous les termes de la suite *U*.

Je ne dirai que ceci : **au boulot !!**

end;<br>end.

Program Suite2;

uses crt,printer;

#### const f=14;  $z = 2.0$

type bin=array[1..15] of integer;

```
var b:bin
```

```
x, j, k, c, n, s: integer;
tab:array[1..10000] of integer;
con:array[1..f,1..z] of integer;
```
Procedure ini;

var i,l:integer;

begin for i:=1 to 15 do b[i]:=0; for  $i:=1$  to f do for  $l:=1$  to z do con $[i,1]:=0$ ;  $end$  ;

Procedure bonplus;

var i:integer;

begin b [ 1 ] : = b [ 1 ] + 1 ; for i:=1 to 15 do<br>Begin<br>if b[i]>1 then Begin b[i+1]:=b[i+1]+1;b[i]:=0;end; end;

#### end;

Procedure sombin; var i:integer; begin  $s := 0;$  $binplus$ ;  $\frac{1}{2}$  binplus;  $binplus$ for  $i:=1$  to 15 do  $s:=s+b[i];$ end; Procedure stockage; begin  $tab[c] := s;$  $end$ ; Procedure affichage1; var i,li,co:integer; begin clrscr; li:=1;co:=3;<br>for i:=1 to n do begin<br>gotoxy(co,li); if  $((i \mod 2)$  <>0) and  $(tab[i]=k)$  then begin {write (i:6);} j : = j + 1 ; if j<=z then con[k,j]:=i;<br>li:=li+1; end;<br>{if (li>24) and (co=3) then Begin co:=20;li:=1;end;<br>if (li>24) and (co=20) then Begin co:=40;li:=1;end;<br>if (li>24) and (co=40) then Begin co:=60;li:=1;end;<br>if (li>24) and (co=60) then Begin readUn;clrscr;co:=3;li:=1;e end;  $end$ Procedure affichage2; var i,li,co:integer; begin clrscr;  $li := 5; co := 3;$ writeln ('Les termes de la ligne ',x,' sont, avec leurs operations');  $w$ riteln; writeln ('termes operations'); for i:=2 to f do<br>begin  $g$  o toxy (co, li); write  $(\text{con}[i,x]:4)$ ;<br>
if  $(\text{con}[i,x]-\text{con}[i-1,x]>0)$  then write(' +',con[i<br>  $\text{con}[i-1,x]:4$ ) else write( $\text{con}[i,x]-\text{con}[i-1,x]:7$ );<br>  $\text{con}[i-1,i+1;$ if (li>24) and (co=3) then begin co:=20;li:=1;end;  $end$  $end;$  $677 + 166$ <br>2045 +1368  $2045 +1368$ <br> $2709 +664$ 2709 + 664 8181 +5472 0 -8181

```
begin
  \frac{1}{2}ni;
  clrscr;
  writeln ('Donnez le nombre de termes de la suite q
ue vous voulez (10000 au maximum):
   readln (n);
for c:= 1 to n do
    begin
       s ombin istockage;
     end ifor k:=1 to f do
     begin
     j:=0;<br>affichagel;<br>{readln;}
  end;
  for x:=1 to z do
   begin<br>affichage2;
    real in
```
Exemples de résultats fournis par la machine. Vous voyez apparaître à la colonne de gauche des 0 ; l'ordinateur travaille sur les 10000 premiers entiers de la suite *U*, il ne trouve plus de termes dans cet intervalle :

Les termes de la ligne 1 sont, avec leurs operations

```
termes operations
         \begin{array}{ccc} 1 & + & 1 \\ 7 & + & 6 \end{array}\frac{7}{5} +
       5 -2<br>
29 + 24<br>
21 -8+ 24<br>-821 -8
117 + 96
      85 -32
469 + 384
    341 -128<br>1877 +1536
             +1536<br>-51213657509 +6144
5461 -2048
Les termes de la ligne 2 sont, avec leurs operations
termes operations
        23 + 3<br>
9 - 1431 + 22
37 + 6
      \begin{array}{cccc} 125 & + & 88 \\ 149 & + & 24 \end{array}149<br>501
     501 + 352<br>597 + 96
    597 + 96
2005 +1408
2389 + 384
8021 +5632
    8021 +5632<br>9557 +1536
Les termes de la ligne 3 sont, avec leurs operations
termes operations<br>11 + 11<br>27 + 1611 + 11
27 + 16
       13 -14+ 2639<br>41<br>127+ 86<br>+ 38
     \frac{165}{509}509 + 344<br>661 + 152661 + 152<br>2037 +1376
    2037 +1376<br>2645 + 608
    2645 + 608<br>8149 +5504
             +55040 -8149Les termes de la ligne 4 sont, avec leurs operations
termes operations<br>43 + 4343 + 43
87 + 44
15 -72
       15 -72<br>
57 + 42<br>
53 -4\frac{53}{157}+ 104<br>+ 12169<br>511\begin{array}{r} 105 \\ 511 \\ 677 \\ + 166 \end{array}
```